# Loi d'addition des tensions, loi d'addition des intensités : Partie 2 : grandeurs sinusoïdales

 $\frac{1}{2}$ 

# 1 - Position du problème

On suppose que la "partie 1 : grandeurs statiques, grandeurs instantanées" a été lue.

On s'intéresse à des circuits alimentés par une tension alternative sinusoïdale u(t) de la forme :

 $u(t) = Um \cos(\omega t + \phi)$ 

où  $\omega = 2 \pi f$ , avec f la fréquence en hertz et  $\omega$  la pulsation en radian par seconde. Um est l'amplitude maximale en volt et cos() la fonction cosinus. La fréquence f, donc la pulsation  $\omega$ , ont la même valeur pour toutes les tensions et toutes les intensités dans le circuit .

On considère la portion de circuit ci-dessous, constituée de 2 dipôles D1 et D2 reliés en série,

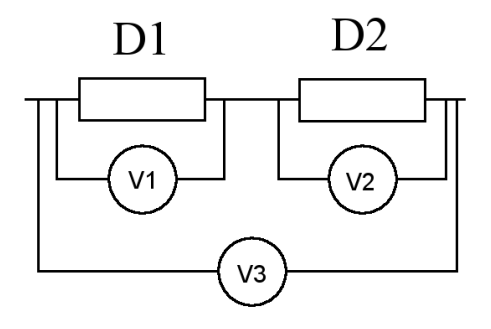

alimentés par un générateur de tension sinusoïdale. Les dipôles D1 et D2 peuvent être une association avec un conducteur ohmique (résistance), un condensateur ou une bobine. V1, V2, V3 sont les valeurs mesurées par 3 voltmètres, réglés en mode "alternatif" (AC pour "alternative current").

Pour fixer les idées, le montage peut être fait avec une bobine 1,2 mH (de résistance "parasite" 9,2  $\Omega$ ) pour D1 et un condensateur 100 µF pour D2. On applique une tension sinusoïdale d'amplitude 0,13 volts avec une fréquence de 451 Hz.

Bobine 1,26 mH et condensateur 100 µF en série.

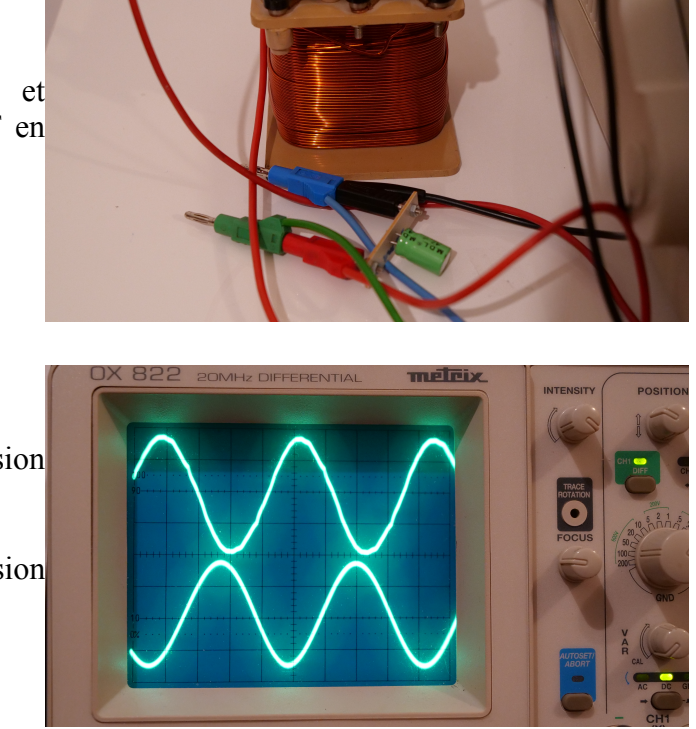

Voie du haut : tension bobine.

Voie du bas : tension condensateur.

 $f = 451$  Hz

On constate avec un oscilloscope que les tensions aux bornes de chacun des 2 dipôles **est sinusoïdale**. On conserve la même forme de signal sinusoïdal que celle appliquée à l'ensemble.

Ce n'est pas le cas si on applique une tension en carré ou en triangle à l'ensemble : les tensions aux bornes de D1 et D2 ne sont pas carrées ou triangulaires (sauf pour 2 résistances). Il y a donc une particularité dans le cas d'une tension sinusoïdale.

On peut vérifier expérimentalement avec des multimètres réglés pour des tensions alternatives, pour le cas des 2 dipôles en série, que la valeur **V3 n'est pas la somme V1 + V2** : dans notre exemple,  $V3 = 0,130$  V a une valeur inférieure à V1 + V2 = 0,254 V + 0,247 V = 0,501 V (valeurs mesurées).

On peut vérifier avec un oscilloscope différentiel, que les valeurs des tensions instantanées s'ajoutent u3(t) = u1(t) + u2(t), mais que les sinusoïdes ne sont pas en phase. Sur la photo ci-dessus un maximum de V1 correspond pratiquement à un minimum de V2. C'est pour cela que les **amplitudes maximales des sinusoïdes ne s'ajoutent pas**. Dans le cas d'une résistance  $R = 330 \Omega$ pour D1 et un condensateur  $C = 10 \mu F$  pour D2, obtient un déphasage différent :

metrix Voie du haut : tension résistance. Voie du bas : tension condensateur.  $(f = 660 \text{ Hz})$ .

> Grandeurs sinusoïdales  $-2/14-$

On peut également vérifier en ajoutant une résistance de faible valeur en série (33  $\Omega$  par exemple), que l'intensité i(t) (proportionnelle à la tension au bornes de cette résistance) est sinusoïdale, mais **n'est pas en phase avec la tension** aux bornes d'un condensateur ou d'une bobine.

La notion de "résistance" pour une bobine ou un condensateur ne peut plus être définie comme le rapport u(t) / i(t) (rapport des valeurs instantanées à l'instant t) ni Um / Im (rapport des amplitudes maximales).

On pourrait se contenter des résultats du régime instantané pour les lois d'addition, mais on peut faire beaucoup mieux, sachant que :

- on aimerait garder une relation qui ressemble à la loi d'Ohm pour les résistances, les bobines et les condensateurs, avec une grandeur Z, telle que  $U = Z$ . I, où U représente d'une certaine manière l'amplitude maximale Um et la phase  $\phi$  des tensions, et I représente de la même manière l'amplitude maximale Im et la phase  $\phi'$  des intensités pour ce dipôle,

- on aimerait que les lois d'association en série et en dérivation des dipôles suivent les lois du courant continu, avec : Zeq = Z1 + Z2 en série et Zeq = Z1 . Z2 / (Z1 + Z2) en dérivation, y compris pour les bobines et les condensateurs,

- on aimerait que les tensions pour des dipôles en série s'additionnent :  $U3 = U1 + U2$ ,

- on aimerait que les intensités pour des dipôles en dérivation s'additionnent :  $I3 = I1 + I2$ .

On va devoir pour cela représenter les grandeurs qui varient sinusoïdalement avec le temps au moyen des vecteurs de Fresnel, puis au moyen de "nombres complexes". U, I et Z seront des nombres complexes qui satisferont aux conditions souhaitées ci-dessus.

# 2 - Représentation de Fresnel d'une grandeur sinusoïdale

Lancer le simulateur : [http://www.tuclic.fr/tuto\\_pdf\\_04/fresnel\\_01.htm.](http://www.tuclic.fr/tuto_pdf_04/fresnel_01.htm)

Au bout de quelques secondes, l'image s'anime.

Décocher : "Rotation". Cliquer sur "Réinitialiser".

### **On va commencer avec une seule sinusoïde.**

Décocher "Vecteur somme" ainsi que les cases sous "Somme", décocher également "Projection" et "Construction".

Décocher "Tracé" pour "Courbe 2", "Courbe 3", "Courbe 4" et "Courbe 5".

Il reste un petit cercle rouge et un trait rouge qui relie le centre (l'origine) au cercle. **Le trait correspond au vecteur de Fresnel**.

Vérifier que le rayon du cercle rouge est défini par la valeur "Amplitude" pour la courbe 1 : par exemple remplacer cette valeur par 8 : le cercle devient plus grand. Modifier la valeur de "Phase" : 20°, puis 30°, puis 50°. On voit à quel angle ce nombre correspond. La phase est entrée dans le simulateur en degrés et convertie pour les calculs internes en radians.

Cliquer sur "Projection". On voit apparaître un trait vertical entre l'extrémité du vecteur de Fresnel et l'axe des abscisses, par rapport auquel l'angle de phase est mesuré.

Cocher "Rotation". Le vecteur de Fresnel se met à tourner et sa projection "dessine" progressivement une courbe, comme si le support de dessin glissait vers le haut. On obtient une sinusoïde rouge.

### On poursuit avec **2 sinusoïdes en phase**.

Décocher "Rotation", cliquer sur "Réinitialiser". Cocher "Tracé" pour la courbe 2 (en plus de la courbe 1). Laisser la valeur 4 pour l'amplitude pour la courbe 2 et mettre sa phase à la même valeur que pour la courbe 1 : 50°. Les 2 vecteurs de Fresnel sont dans la même direction (ils sont colinéaires).

Cocher "Rotation". Les 2 projections des 2 vecteurs de Fresnel dessinent 2 sinusoïdes, d'amplitudes respectives 8 et 4. Ces 2 sinusoïdes atteignent leurs maxima au même instant, ainsi que leurs minima : elles sont en phase, leur différence de phase  $50^{\circ}$  -  $50^{\circ}$  =  $0^{\circ}$  est nulle.

#### **Somme.**

Décocher "Rotation". Cliquer sur "Réinitialiser".

Cocher "Vecteur somme" ainsi que les 2 cases en fin de ligne pour courbe 1 et courbe 2. Un 3ème cercle (noir) de rayon  $8 + 4 = 12$  apparaît, ainsi que sa projection sur l'axe des abscisses. Noter les valeurs sur la ligne "Vecteur somme" :  $12 (= 8 + 4)$  pour l'amplitude, et 50° pour la phase. "Somme X" correspond à la projection du vecteur de Fresnel sur l'axe X des abscisses et "Somme Y" à la projection de ce vecteur sur l'axe Y des ordonnées qui n'est pas tracé.

Cocher "Rotation". La sinusoïde somme de la courbe 1 et de la courbe 2 est tracée, avec la même phase 50° que les 2 courbes 1 et 2. Les 3 sinusoïdes (courbe 1, courbe 2 et leur somme) sont en phase : elles atteignent leurs extrema au même instant.

Décocher "Rotation" et cliquer sur "Réinitialiser".

Modifier la valeur de la phase de la courbe 2 : 140°. Il y a donc une différence de phase entre la courbe 2 et la courbe 1 de 140° -  $50^{\circ} = 90^{\circ}$  (angle droit entre les vecteurs de Fresnel).

Cocher la case "Construction". Le vecteur de Fresnel 2 est **reporté à l'extrémité** du vecteur de Fresnel 1 : **c'est ainsi qu'est construit le vecteur de Fresnel de la somme** (noir). Sa longueur, qui donne l'amplitude maximale de la sinusoïde somme, n'est plus  $8 + 4 = 12$ , mais une valeur plus petite : 8,94427.

Cocher "Rotation". On voit les sinusoïdes se tracer, même si elles ne sont plus en phase. On voit en particulier que la **somme de 2 sinusoïdes** (de même fréquence, donc de même vitesse de rotation des vecteurs) d'amplitudes différentes et de phases différentes **reste une sinusoïde**, dont le vecteur de Fresnel est la somme des vecteurs de Fresnel des sinusoïdes dont on calcule la somme.

#### **Cas particuliers.**

Décocher "Rotation" et cliquer sur "Réinitialiser".

Garder l' amplitude 8 pour la courbe 1 et modifier celle de la courbe 2 à 6. Conserver la phase de la courbe 1 à 50° et modifier la phase de la courbe 2 à 50° + 180° = 230°.

On voit que l'amplitude de la somme est 8 - 6 = 2 et sa phase initiale 50°. Le vecteur de Fresnel de la somme est la somme de 2 vecteurs de sens opposés : on obtient de ce fait une différence (angle de 180 degrés entre les vecteurs de Fresnel des courbes 1 et 2).

Cliquer sur "Rotation". La courbe 1 et la courbe 2 sont en opposition de phase (le maximum de l'une correspond au minimum de l'autre. La somme est en phase avec la plus grande des 2, c'est à dire avec la courbe 1.

Décocher "Rotation" et cliquer sur "Réinitialiser".

Régler à 8 l'amplitude maximale des 2 courbes 1 et 2. Régler à 0° la phase de la courbe 1 et à 90° degrés celle de la courbe 2. Noter que la phase du vecteur somme est la moyenne des 2 phases 1 et 2, soit 45 degrés. Le théorème de Pythagore donne alors la longueur du vecteur somme :  $8 \times \sqrt{2} = 11.3137$ . Cocher "Rotation" pour voir les courbes 1 et 2 en "quadrature" (déphasage de 90 degrés) ainsi que leur somme. Dans le cas de 2 sinusoïdes en quadrature, un extremum de l'une coïncide avec un zéro de l'autre.

# 3 - Cas de 2 dipôles en série

L'intensité  $i(t) = Im \cdot cos(\omega t + \phi)$  est la même dans les 2 dipôles (pas de création ou de disparition de charge). On représentera i(t) par un vecteur de Fresnel de longueur Im et de phase  $\phi$  nulle. L'objectif est de trouver l'amplitude Um et la phase  $\phi'$  de la tension  $u(t)$  aux bornes de l'association des dipôles. On commence par étudier les dipôles isolés.

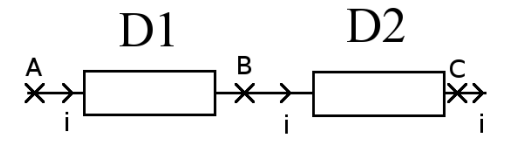

#### **a - Cas d'une résistance**

La tension  $u(t) = Um$ .  $cos(\omega t + \phi')$  aux bornes d'une résistance R (conducteur ohmique) est caractérisée par :

Um = R . Im et  $\phi' = \phi = 0$  (u(t) et i(t) sont en phase).

 $u(t)$  est représentée par le vecteur de Fresnel de longueur  $Um = R$ . Im et de phase nulle.

Grandeurs sinusoïdales  $-5/14$  -

#### **b - Cas d'un condensateur**

La tension  $u(t) = Um$ .  $cos(\omega t + \phi')$  aux bornes d'un condensateur de capacité C en farad est caractérisée par :

 $Um = (1/C\omega)$ . Im et  $\phi' = \phi - 90^{\circ} = -90^{\circ}$  (la tension est en retard sur l'intensité).

u(t) est représentée par le vecteur de Fresnel de longueur  $Um = (1/C\omega)$ . Im et de phase -90 $^{\circ}$ .

#### **c - Cas d'une bobine**

La tension  $u(t) = Um$ .  $cos(\omega t + \phi')$  aux bornes d'une bobine d'inductance L en henry est caractérisée par :

 $Um = (L\omega)$ . Im et  $\phi' = \phi + 90^{\circ} = +90^{\circ}$  (la tension est en avance sur l'intensité).

u(t) est représentée par le vecteur de Fresnel de longueur  $Um = (Lo)$ . Im et de phase +90°.

#### **d - Dipôles en série. Exemple 1**

Intensité d'amplitude maximale Im = 5 mA. D1 et D2 sont 2 résistances R1 = 100  $\Omega$  et R2 = 220  $\Omega$ . On veut caractériser la tension u(t) aux bornes de l'ensemble des 2 résistances en série.

On construit les 2 vecteurs de Fresnel :

1 : longueur U1m = 100  $\Omega$  . 5 . 10<sup>-3</sup> A = 0,5 volt. Phase = 0<sup>o</sup>

2 : longueur U2m = 220  $\Omega$  . 5 . 10<sup>-3</sup> A = 1,1 volt. Phase = 0<sup>o</sup>

On peut changer l'échelle dans le simulateur : 80 pixels par unité. Le simulateur donne pour la somme :

Um = 1,6 volt et la phase  $\phi' = 0^\circ$ .

Cocher "Rotation" pour voir l'évolution temporelle des tensions. Toutes les tensions sont en phase. Décocher "Rotation" et réinitialiser pour la suite.

#### **e - Dipôles en série. Exemple 2**

Intensité d'amplitude maximale  $Im = 5$  mA et de fréquence  $f = 120$  Hz, soit une pulsation  $\omega = 2 \cdot \pi$ . f = 754 rd.s<sup>-1</sup>. D1 et D2 sont une résistance R = 220  $\Omega$  et un condensateur de capacité  $C = 4.7 \text{ uF}$ . On veut caractériser la tension  $u(t)$  aux bornes de l'ensemble des 2 dipôles en série.

On construit les 2 vecteurs de Fresnel :

1 : longueur U1m = 220  $\Omega$  . 5 . 10<sup>-3</sup> A = 1,1 volt. Phase = 0<sup>o</sup>

2 : longueur U2m =  $(1/(4,7 \mu F \cdot 754 \text{ rd.s}^{-1}))$  . 5 .  $10^{-3}$  A = 282,18 . 5 .  $10^{-3}$  = 1,41 volt. Phase = -90°

Grandeurs sinusoïdales  $-6/14-$  On peut changer l'échelle dans le simulateur : 80 pixels par unité. Le simulateur donne pour la somme :

Um = 1,788 volt et la phase  $\phi' = -52.04^{\circ}$ .

La phase de la somme a une valeur intermédiaire entre celle de u1(t) et celle de u2(t).

Cocher "Rotation" pour voir l'évolution temporelle des tensions. u1(t) et u2(t) sont en quadrature.

Décocher "Rotation" et réinitialiser pour la suite.

#### **f - Dipôles en série. Exemple 3**

Intensité d'amplitude maximale Im = 5 mA et de fréquence  $f = 1200$  Hz, soit une pulsation  $\omega$  = 2 .  $\pi$  . f = 7540 rd.s<sup>-1</sup>. D1 et D2 sont une résistance R = 220  $\Omega$  et une bobine d'inductance L = 60 mH. On veut caractériser la tension u(t) aux bornes de l'ensemble des 2 dipôles en série.

On construit les 2 vecteurs de Fresnel :

1 : longueur U1m = 220  $\Omega$  . 5 . 10<sup>-3</sup> A = 1,1 volt. Phase = 0<sup>o</sup>

2 : longueur U2m = (60 mH . 7540 rd.s<sup>-1</sup>) . 5 . 10<sup>-3</sup> A = 452,4 . 5 . 10<sup>-3</sup> = 2,262 volt. Phase = +90<sup>o</sup>

On peut changer l'échelle dans le simulateur : 80 pixels par unité. Le simulateur donne pour la somme :

Um = 2,5153 volt et la phase  $\phi' = +64,066^{\circ}$ .

La phase de la somme a une valeur intermédiaire entre celle de  $u(1)$  et celle de  $u(2)$ .

Cocher "Rotation" pour voir l'évolution temporelle des tensions. u1(t) et u2(t) sont en quadrature.

Décocher "Rotation" et réinitialiser pour la suite.

#### **g - Dipôles en série. Exemple 4**

Intensité d'amplitude maximale  $Im = 50$  mA et de fréquence  $f = 300$  Hz, soit une pulsation  $\omega = 2$ .  $\pi$ . f = 1885 rd.s<sup>-1</sup>. Les 2 dipôles sont une bobine d'inductance L = 60 mH et de résistance "parasite" R = 5  $\Omega$  et un condensateur de capacité C = 4,7  $\mu$ F. On veut caractériser la tension u(t) aux bornes de l'ensemble des 2 dipôles en série. On considère en fait 3 dipôles L, R, C.

On construit les 3 vecteurs de Fresnel :

1 : longueur U1m =  $5 \Omega$ .  $50 \Omega$ .  $10^{-3}$  A = 0,25 volt. Phase =  $0^{\circ}$ 

- 2 : longueur U2m = (60 mH . 1885 rd.s<sup>-1</sup>) . 50 . 10<sup>-3</sup> A = 131,1 . 5 . 10<sup>-3</sup> = 5,655 volt. Phase = +90°
- 3 : longueur U3m =  $(1/(4.7 \text{ uF} \cdot 1885 \text{ rd.s}^{-1}))$  . 50 .  $10^{-3}$  A = 112.9 . 5 .  $10^{-3}$  = 5,64 volt. Phase = -90°

On utilise ici les courbes 1, 2 et 3 du simulateur, dont on fait la somme. Cocher "Tracé" pour la courbe 3 et "Somme" au bout de cette ligne (on fait la somme des 3 tensions u1(t), u2(t) et u3(t)). On peut changer l'échelle dans le simulateur : 40 pixels par unité. Le simulateur donne pour la somme :

Um = 0,25044 volt et la phase  $\phi' = +3.4336$ °. On voit que la tension aux bornes de l'ensemble des dipôles est petite devant la tension aux bornes de la bobine u2(t) ou aux bornes du condensateur u3(t) (de l'ordre 5,6 volt). Le déphasage a également une valeur faible. Les tensions u2(t) et u3(t) sont quasiment opposées. Une association condensateur-bobine donne lieu à une résonance pour la fréquence

$$
f = \frac{1}{2 \cdot \pi \sqrt{L \cdot C}}
$$
voisine ici de 300 Hz.

Dans ce cas  $U1m + U2m + U3m = 11,545$  volts  $>> Um = 0,25044$  volt.

Cocher "Rotation" pour voir l'évolution temporelle des tensions. u2(t) et u3(t) sont quasiment opposées. u1(t) est quasiment confondue avec la somme et ces deux courbes se superposent (rouge et noire).

Décocher "Rotation" et réinitialiser pour la suite.

# 4 - Dipôles en dérivation

La tension  $u(t)$  est la même pour les dipôles associés en dérivation :

 $u(t) = Um \cdot cos(\omega t + \phi)$ 

On choisit comme vecteur de Fresnel pour représenter u(t) un vecteur de Fresnel de longueur Um et de phase  $\phi = 0$ .

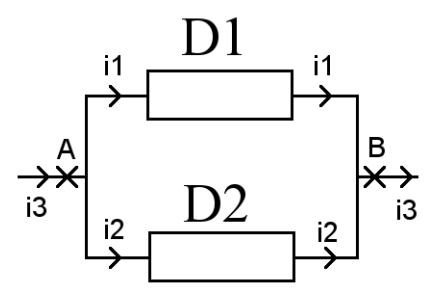

On cherche l'amplitude maximale Im de l'intensité totale ainsi sa phase  $\phi'$ .

On réutilise ce qui a été dit §3 sur les 3 dipôles de base R, L et C, en exprimant les intensités en fonction de la tension u(t).

#### **a - Cas d'une résistance**

L'intensité  $i(t) = Im$ .  $cos(\omega t + \phi')$  qui circule dans une résistance R (conducteur ohmique) est caractérisée par :

 $Im = Um / R$  et  $\phi' = \phi = 0$  (u(t) et i(t) sont en phase).

i(t) est représentée par le vecteur de Fresnel de longueur Im  $=$  Um  $/R$  et de phase nulle.

#### **b - Cas d'un condensateur**

L'intensité i(t) = Im .  $cos(\omega t + \phi')$  qui circule dans un condensateur de capacité C en farad est caractérisée par :

 $Im = (C\omega)$ . Um et  $\phi' = \phi + 90^{\circ} = +90^{\circ}$  (l'intensité est en avance sur la tension).

i(t) est représentée par le vecteur de Fresnel de longueur Im =  $(C\omega)$ . Um et de phase + 90°.

#### **c - Cas d'une bobine**

L'intensité  $i(t) = Im$ .  $cos(\omega t + \phi')$  qui circule dans une bobine d'inductance L en henry est caractérisée par :

Im =  $(1/L\omega)$ . Um et  $\phi' = \phi - 90^\circ = -90^\circ$  (l'intensité est en retard sur la tension).

i(t) est représentée par le vecteur de Fresnel de longueur Im =  $(1/L\omega)$ . Um et de phase - 90°.

### **d - Dipôles en dérivation. Exemple 5**

Tension appliquée d'amplitude maximale Um = 5 V. D1 et D2 sont 2 résistances R1 = 100  $\Omega$  et R2  $= 220$   $\Omega$ . On veut caractériser l'intensité i(t) qui circule dans l'ensemble des 2 résistances en dérivation.

On construit les 2 vecteurs de Fresnel :

1 : longueur I1m = 5 V / 100  $\Omega$  . = 50 mA. Phase = 0°

2 : longueur I2m = 5 V / 220  $\Omega$  = 22,73 mA. Phase = 0°

On peut changer l'échelle dans le simulateur : 2 pixels par unité. Le simulateur donne pour la somme :

Im = 72,73 mAet la phase  $\phi' = 0^\circ$ .

Cocher "Rotation" pour voir l'évolution temporelle des intensités. Toutes les intensités sont en phase. Décocher "Rotation" et réinitialiser pour la suite.

## **e - Dipôles en dérivation. Exemple 6**

Tension appliquée d'amplitude maximale  $Um = 5$  V et de fréquence  $f = 120$  Hz, soit une pulsation  $\omega$  = 2  $\pi$ , f = 754 rd.s<sup>-1</sup>. D1 et D2 sont une résistance R = 220  $\Omega$  et un condensateur de capacité C = 4,7 µF. On veut caractériser l'intensité i(t) qui circule dans l'ensemble des 2 dipôles en dérivation.

On construit les 2 vecteurs de Fresnel :

1 : longueur I1m = 5 V / 220  $\Omega$  = 22,73 mA. Phase = 0°

2 : longueur I2m =  $(4.7 \text{ µF} \cdot 754 \text{ rd.s}^{-1})$  .  $5 \text{ V} = 3.5438 \cdot 10^{-3}$  .  $5 \text{ V} = 17.719 \text{ mA}$ . Phase = +90°

On peut changer l'échelle dans le simulateur : 4 pixels par unité. Le simulateur donne pour la somme :

 $Im = 28,8204 \text{ mA}$  et la phase  $\phi' = +37.938^{\circ}$ .

La phase de la somme a une valeur intermédiaire entre celle de i1(t) et celle de i2(t).

Cocher "Rotation" pour voir l'évolution temporelle des intensités. i1(t) et i2(t) sont en quadrature.

Décocher "Rotation" et réinitialiser pour la suite.

# **f - Dipôles en dérivation. Exemple 7**

Tension appliquée d'amplitude maximale  $Um = 5$  V et de fréquence  $f = 1200$  Hz, soit une pulsation  $\omega$  = 2 .  $\pi$  . f = 7540 rd.s<sup>-1</sup>. D1 et D2 sont une résistance R = 220  $\Omega$  et une bobine d'inductance L = 60 mH. On veut caractériser l'intensité i(t) qui circule dans l'ensemble des 2 dipôles en dérivation.

On construit les 2 vecteurs de Fresnel :

1 : longueur I1m = 5 V / 220  $\Omega$  . = 22,727 mA. Phase = 0°

2 : longueur I2m =  $(1/(60 \text{ mH} \cdot 7540 \text{ rd.s}^{-1}))$  .  $5 \text{ V} = 2.21 \cdot 10^{-3}$  .  $5 = 11,05 \text{ mA}$ . Phase = - 90°

On peut changer l'échelle dans le simulateur : 4 pixels par unité. Le simulateur donne pour la somme :

Im = 25,2736 mA et la phase  $\phi' = -25.92^{\circ}$ .

La phase de la somme a une valeur intermédiaire entre celle de i1(t) et celle de i2(t).

Cocher "Rotation" pour voir l'évolution temporelle des tensions. i1(t) et i2(t) sont en quadrature.

Décocher "Rotation" et réinitialiser pour la suite.

### **g - Dipôles en dérivation. Exemple 8**

Tension appliquée d'amplitude maximale  $Um = 5$  V et de fréquence  $f = 300$  Hz, soit une pulsation

 $\omega = 2$ .  $\pi$ . f = 1885 rd.s<sup>-1</sup>. Les 2 dipôles sont une bobine d'inductance L = 60 mH et un condensateur de capacité C = 4,7 µF et de résistance "fuite" R = 5000  $\Omega$  (en dérivation). On veut caractériser l'intensité i(t) qui circule dans l'ensemble des 3 dipôles R, L, C en dérivation.

On construit les 3 vecteurs de Fresnel :

1 : longueur I1m = 5 V / 5000  $\Omega$  = 1,00 mA. Phase = 0°

2 : longueur I2m =  $(1/(60 \text{ mH} \cdot 1885 \text{ rd.s}^{-1}))$  .  $5 \text{ V} = 8,8417 \cdot 10^{-3}$  .  $5 = 44,21 \text{ mA}$ . Phase = -90°

3 : longueur I3m =  $(4.7 \text{ uF} \cdot 1885 \text{ rd.s}^{-1})$  .  $5 \text{ V} = 8.859 \cdot 10^{-3}$  .  $5 = 44.29 \text{ mA}$ . Phase = +90°

On utilise ici les courbes 1, 2 et 3 du simulateur, dont on fait la somme. Cocher "Tracé" pour la courbe 3 et "Somme" au bout de cette ligne (on fait la somme des 3 intensités i1(t), i2(t) et i3(t)). On peut changer l'échelle dans le simulateur : 2 pixels par unité. Le simulateur donne pour la somme :

Im = 1,0032 mA et la phase  $\phi = +4.574^{\circ}$ . On voit que l'intensité totale qui circule dans l'ensemble des dipôles est petite devant l'intensité qui circule dans la bobine i2(t) ou dans le condensateur i3(t) (de l'ordre 44,2 mA). Le déphasage a également une valeur faible. Les intensités i2(t) et i3(t) sont quasiment opposées. Une association condensateur-bobine donne lieu à une résonance pour la fréquence

$$
f = \frac{1}{2 \cdot \pi \sqrt{L \cdot C}}
$$
voisine ici de 300 Hz.

Dans ce cas  $11m + 12m + 13m = 89.5$  mA $\gg$  Im = 1,0032 mA.

Cocher "Rotation" pour voir l'évolution temporelle des intensités. i2(t) et i3(t) sont quasiment opposées. i1(t) est quasiment confondue avec la somme et ces deux courbes se superposent (rouge et noire).

Décocher "Rotation" et réinitialiser pour la suite.

# 5 - Représentation et calculs avec les nombres complexes

L'idée est d'écrire de façon compacte un vecteur de Fresnel lorsqu'on connaît sa longueur Am et l'angle  $\phi$  qui définit sa direction. On notera A = (Am ;  $\phi$ ) le nombre complexe associé au vecteur de longueur Am et de direction  $\phi$ .

On définit le produit C de 2 nombres complexes  $A = (Am : \phi 1)$  et  $B = (Bm : \phi 2)$  par :

 $C = (Cm; \phi^2) = A$ .  $B = (Am \cdot Bm; \phi^2 + \phi^2)$  avec  $Cm = Am \cdot Bm$  et  $\phi^2 = \phi^2 + \phi^2$ .

On pourra noter le nombre complexe nul :  $0 = (0, \phi)$  où  $\phi$  est quelconque.

On définit le quotient C de 2 nombres complexes A et B, avec B différent de 0, par :

 $C = (Cm : \phi_3) = A / B = (Am / Bm : \phi_1 - \phi_2)$  avec  $Cm = Am / Bm$  et  $\phi_3 = \phi_1 - \phi_2$ .

L'addition  $C = A + B$  sera faite au moyen du simulateur (Somme des vecteurs de Fresnel) :

 $C = (Cm, \phi^2) = A + B$  avec Cm longueur du vecteur somme de (Am,  $\phi^2$ ) et de (Bm,  $\phi^2$ ) obtenue avec le simulateur, ainsi que sa phase  $\phi$ 3.

# 6 - Impédance complexe d'un dipôle

Une tension u(t) sinusoïdale peut être représentée par son vecteur de Fresnel de longueur Um et d'angle de phase f, soit le nombre complexe U. L'intensité i(t) sinusoïdale qui traverse le dipôle est représentée par son vecteur de Fresnel de longueur Im et d'angle de phase  $\phi'$ , soit le nombre complexe I.

On définit l'impédance complexe  $Z = (Zm : \phi z)$  par :

 $Z = U / I$  quotient de 2 nombres complexes.

# **a - Impédance complexe d'un conducteur ohmique (résistance R)**

 $Z = (R; 0^{\circ})$  car u(t) et i(t) sont en phase et Um = R . Im.

On peut réécrire la loi d'Ohm  $U = Z$ . I avec la règle de multiplication des nombres complexes.

# **b - Impédance complexe d'un condensateur**

 $Z = ((1/C\omega)$ ; - 90°) à la pulsation  $\omega = 2 \pi$ . f, où f est la fréquence en Hz et C la capacité en farad.

On peut écrire  $U = Z$ . I . La multiplication de I par Z fait tourner le vecteur de Fresnel de i(t) de - 90° en retard (u(t) est en quadrature retard par rapport à i(t)).

### **c - Impédance complexe d'une bobine**

 $Z = (L\omega; +90^{\circ})$  où L est l'inductance de la bobine en henry.

On peut écrire  $U = Z$ . I . La multiplication de I par Z fait tourner le vecteur de Fresnel de i(t) de  $+90^{\circ}$  en avance (u(t) est en quadrature avance par rapport à i(t)).

### **d - Impédance d'une association en série**

L'impédance Z3 de 2 dipôles en série d'impédances Z1 et Z2 est Z3 = Z1 + Z2 qui peut être obtenue avec le simulateur en entrant les vecteurs de Fresnel associés à Z1 et Z2 (comme une amplitude maximale et une phase).

# **e - Impédance d'une association en dérivation**

 $On a^2$ 

 $1/Z3 = 1/Z1 + 1/Z2$ , soit  $Z3 = (Z1 Z2)/ (Z1 + Z2)$ .

Les sommes de nombres complexes sont obtenues avec le simulateur. Les produits, quotients et inverses sont obtenus simplement d'après leur définition.

# 7 - Lois d'addition avec les nombres complexes

La loi d'addition des tensions pour des dipôles en série s'écrit :

 $U3 = U1 + U2$ 

Le résultat est obtenu numériquement avec le simulateur.

La loi d'addition des intensités pour des dipôles en dérivation s'écrit :

 $I3 = I1 + I2$ 

Les nombres complexes permettent d'écrire ces sommes mais ne contribuent pas à simplifier les calculs.

Les nombres complexes simplifient les écritures de produits et de quotients de grandeurs, en particulier ceux qui font intervenir U, I et Z.

# 8 - Exemple de calculs avec les impédances complexes

# **a - Dipôles en série. Exemple 9 (reprise de 2)**

Intensité d'amplitude maximale  $Im = 5$  mA et de fréquence  $f = 120$  Hz, soit une pulsation  $\omega = 2 \cdot \pi$ .  $f = 754$  rd.s<sup>-1</sup>. D1 et D2 sont une résistance R = 220  $\Omega$  et un condensateur de capacité  $C = 4.7 \mu F$ . On veut caractériser la tension  $u(t)$  aux bornes de l'ensemble des 2 dipôles en série.

 $Z1 = (220 \div 0^{\circ})$  (résistance)

 $Z2 = (1/(C\omega)$ ; -90°) = (282,18; -90°) (condensateur)

On peut changer l'échelle dans le simulateur : 0,5 pixel par unité. Le simulateur donne pour la somme :

 $Z3 = Z1 + Z2 = (357,80; -52,0584)$ 

On peut alors calculer U = Z . I = (357,80 ; -52,0584) .  $(5.10^{-3}, 0) = (1,789; -52,0584) =$  (Um,  $\phi$ ) ce qui redonne le même résultat que pour l'exemple 2.

## **b - Dipôles en dérivation. Exemple 10 (reprise de 6)**

Tension appliquée d'amplitude maximale  $Um = 5$  V et de fréquence  $f = 120$  Hz, soit une pulsation  $\omega$  = 2  $\pi$ , f = 754 rd.s<sup>-1</sup>. D1 et D2 sont une résistance R = 220  $\Omega$  et un condensateur de capacité C = 4,7 µF. On veut caractériser l'intensité i(t) qui circule dans l'ensemble des 2 dipôles en dérivation.

En dérivation,  $1 / Z3 = (1 / Z1) + (1 / Z2)$ 

 $Z1 = (220 \; ; \; 0^{\circ})$  donc  $1 / Z1 = (4.5454 \; . \; 10^{\circ} \; ; \; 0^{\circ})$ 

 $Z2 = (1/C\omega$ ; -90°) donc  $1/Z2 = (C\omega$ ; +90°) =  $(3.5438 \cdot 10^{-3}$ ; +90°)

Le simulateur donne (sans la puissance  $10^{-3}$ , échelle 20 pixels):

 $1 / Z3 = (1 / Z1) + (1 / Z2) = (5,7636 \cdot 10^{-3} ; +37,9415^{\circ})$ 

On en déduit I = U / Z3 = U . (1 / Z3) = (5 ; 0°) . (5,7636 .  $10^{-3}$ ; +37,9415°) =  $= (28,818.10^{3}; +37,9415^{\circ})$ 

ce qui redonne le même résultat que dans l'exemple 6.

**Note** : les impédances complexes et leur vecteur de Fresnel associé n'ont pas d'interprétation comme représentant d'une grandeur sinusoïdale, mais comme opérateurs sur ces grandeurs (loi d'Ohm généralisée). Ces opérateurs peuvent être combinés en série ou en dérivation, ou de façon encore plus complexe, en faisant apparaître des sommes et des produits d'impédances.